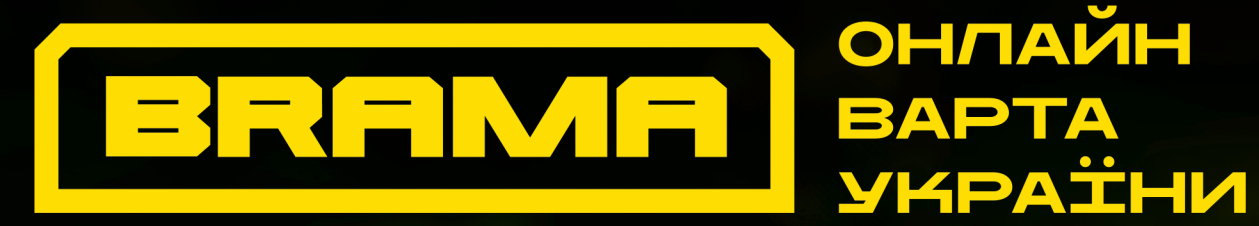

## Донать свій час на захист інфопростору

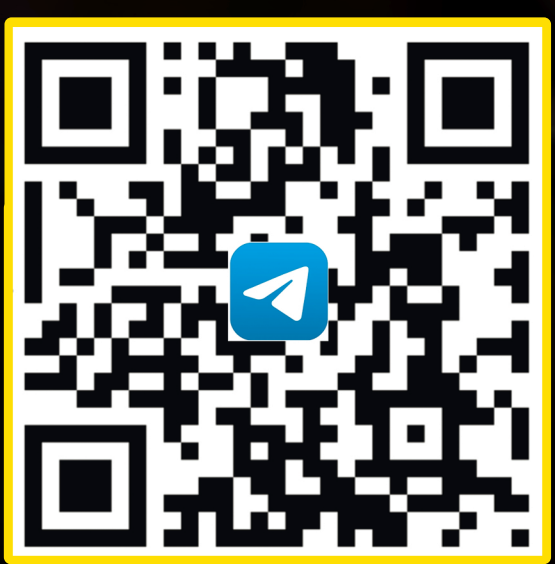

скануй<br>ОК-код

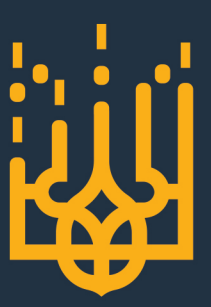

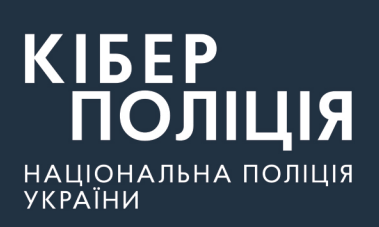